The copy filmed here has been reproduced thanks to the generosity of:

La Bibilothèque de la Ville de Montréal

The images appearing here are the best quality possible considering the condition and legibility of the original copy and in keeping with the filming contract specifications.

Original copies in printed paper covera are filmed beginning with the front cover and ending on the last page with a printed or illustrated impression, or the back cover when appropriate. All other original copies are filmed beginning on the first page with a printed or illustrated impression, and ending on the last page with a printed or illustrated impression.

The jest recorded frame on each microfiche shall contain the symbol -> (meaning "CON-TINUED"), or the symbol  $\nabla$  (mesning "END"), whichever applies.

Maps, piatas, charts, etc., may be filmed at different reduction ratios. Those too jarge to be entirely included in one exposure are filmed beginning in the upper left hand corner, left to right and top to bottom, as many frames es required. The following diagrems illustrete the method:

> $\overline{\mathbf{1}}$  $\overline{2}$ 3

L'exemplaire filmé fut reproduit grâce à la aénérosité de:

La Bibliothèque de la Ville de Montréal

Les images suivantes ont été reproduites avec le plus grand soin, compte tenu de la condition et de la netteté de l'exemplaire filmé, et en conformité avec les conditions du contrat de filmage.

Les exempleires originaux dont la couverture en papier est imprimée sont filmés en commençant par le premier plat et en terminant soit par la dernière page qui comporte une empreinte d'impression ou d'iliustration, soit par le second piat, seion le cas. Tous les autres exemplairas originaux sont filmés en commençant par la première page qui comporte une empreinte d'impression ou d'illustration et en terminant par la dernière page qui comporte une telle empreinte.

Un das symboles suivants epparaîtra sur le dernière imege de chaque microfiche, seion le cas: le symbole - signifie "A SUIVRE", le symbole V signifie "FIN".

Les cartes, pienches, tabieaux, etc., peuvent être filmés è des taux de réduction différents. Lorsque ie document est trop grend pour être reproduit en un seul cliché, il est filmé è partir de l'angie supérieur gauche, de gauche à droite, et de haut en bes, en prenant le nombre d'images nécessaire. Les diegrammes suivants iliustrent ia méthode.

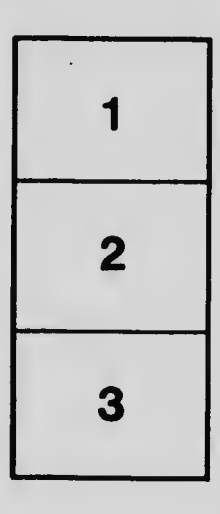

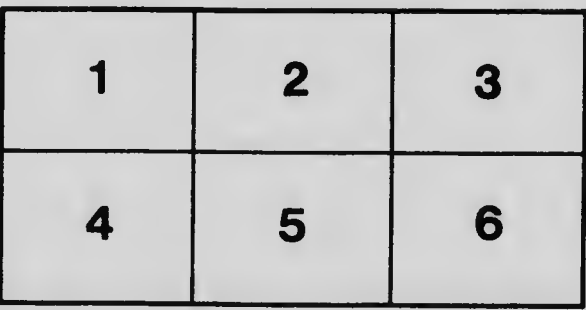